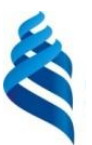

МИНИСТЕРСТВО НАУКИ И ВЫСШЕГО ОБРАЗОВАНИЯ И РОССИЙСКОЙ ФЕДЕРАЦИИ Федеральное государственное автономное образовательное учреждение высшего образования

#### **«Дальневосточный федеральный университет»**

(ДВФУ)

#### **ШКОЛА ЕСТЕСТВЕННЫХ НАУК**

подпись ФИО

\_\_\_\_\_\_\_\_\_\_\_\_\_\_\_\_\_ Пак Т.В.

«СОГЛАСОВАНО» **«УТВЕРЖДАЮ»** ««УТВЕРЖДАЮ» Руководитель ОП Заведующий кафедрой информатики, математического и компьютерного моделирования протоколувенных \_\_\_\_\_\_\_\_\_\_\_\_\_\_\_\_ Чеботарев А.Ю. подпись ФИО «11» июля 2019 г.

#### **РАБОЧАЯ ПРОГРАММА ДИСЦИПЛИНЫ**

Технология виртуальной/дополненной реальности (программирование на языке С# в контексте Unity) **Направление подготовки 02.03.01 Математика и компьютерные науки** (Сквозные цифровые технологии)

#### **Форма подготовки очная**

курс 2 семестр 3 лекции 00 час. практические занятия 00 час. лабораторные работы 34 час. в том числе с использованием МАО лек. 0 /пр. 0 /лаб. 24 час. всего часов аудиторной нагрузки 34 час. в том числе с использованием МАО 24 час. самостоятельная работа 38 час. в том числе на подготовку к экзамену 36 час. контрольные работы (количество) не предусмотрены курсовая работа / курсовой проект 3 семестр зачет не предусмотрен экзамен 3 семестр

Рабочая программа составлена в соответствии с требованиями Федерального государственного образовательного стандарта по направлению подготовки 02.03.01 Математика и компьютерные науки, утвержденного приказом Министерства образования и науки Российской Федерации от 23 августа 2017 № 807

Рабочая учебная программа обсуждена на заседании кафедры информатики, математического и компьютерного моделирования, протокол № 18 от «09» июля 2019 г.

Заведующий кафедрой информатики, математического и компьютерного моделирования Чеботарев А.Ю. Составитель: к.ф.-м.н. Н.О. Цедрик

> Владивосток 2019

**Оборотная сторона титульного листа РПД**

**I.** 

**Рабочая программа пересмотрена на заседании кафедры:** 

Протокол от « $\_\_\_$   $\_\_\_\_\_\_$  202\_ г.  $\_\_\_\_\_\_\_\_\_$ Заведующий кафедрой \_\_\_\_\_\_\_\_\_\_\_\_\_ \_\_\_\_\_\_\_\_\_\_\_\_\_\_ (подпись) (И.О. Фамилия)

**III. Рабочая программа пересмотрена на заседании кафедры:** 

Протокол от « $\_\_\_$   $\_\_\_$  202\_ г.  $\_\_$ Заведующий кафедрой \_\_\_\_\_\_\_\_\_\_\_\_\_ \_\_\_\_\_\_\_\_\_\_\_\_\_\_ (подпись) (И.О. Фамилия)

**IV. Рабочая программа пересмотрена на заседании кафедры:** 

Протокол от « $\_\_\_$   $\_\_\_$  202\_ г.  $\mathcal{N}$   $\_\_$ 

Заведующий кафедрой \_\_\_\_\_\_\_\_\_\_\_\_\_ \_\_\_\_\_\_\_\_\_\_\_\_\_\_

(подпись) (И.О. Фамилия)

1. Цели и задачи освоения дисциплины:

Цель:

Получение теоретических знаний и практических навыков разработки алгоритмов и реализации их в виде проектов, при решении задач, требующих использование эффектов виртуальной, дополненной  $\mathbf{M}$ смешанной реальности.

Задачи:

изучить методы и алгоритмы программирования виртуальной и  $\bullet$ дополненной реальности, и их применение к решению практических задач;

- обучить разработке 3D моделей;  $\bullet$
- обучить разработке анимации моделей;
- $\bullet$ развить умение анализа и практической интерпретации полученных результатов;

выработать умения и навыки самостоятельного изучения специальной литературы, пользования справочными материалами и пособиями необходимыми для решения практических задач.

Профессиональные компетенции выпускников и индикаторы их достижения:

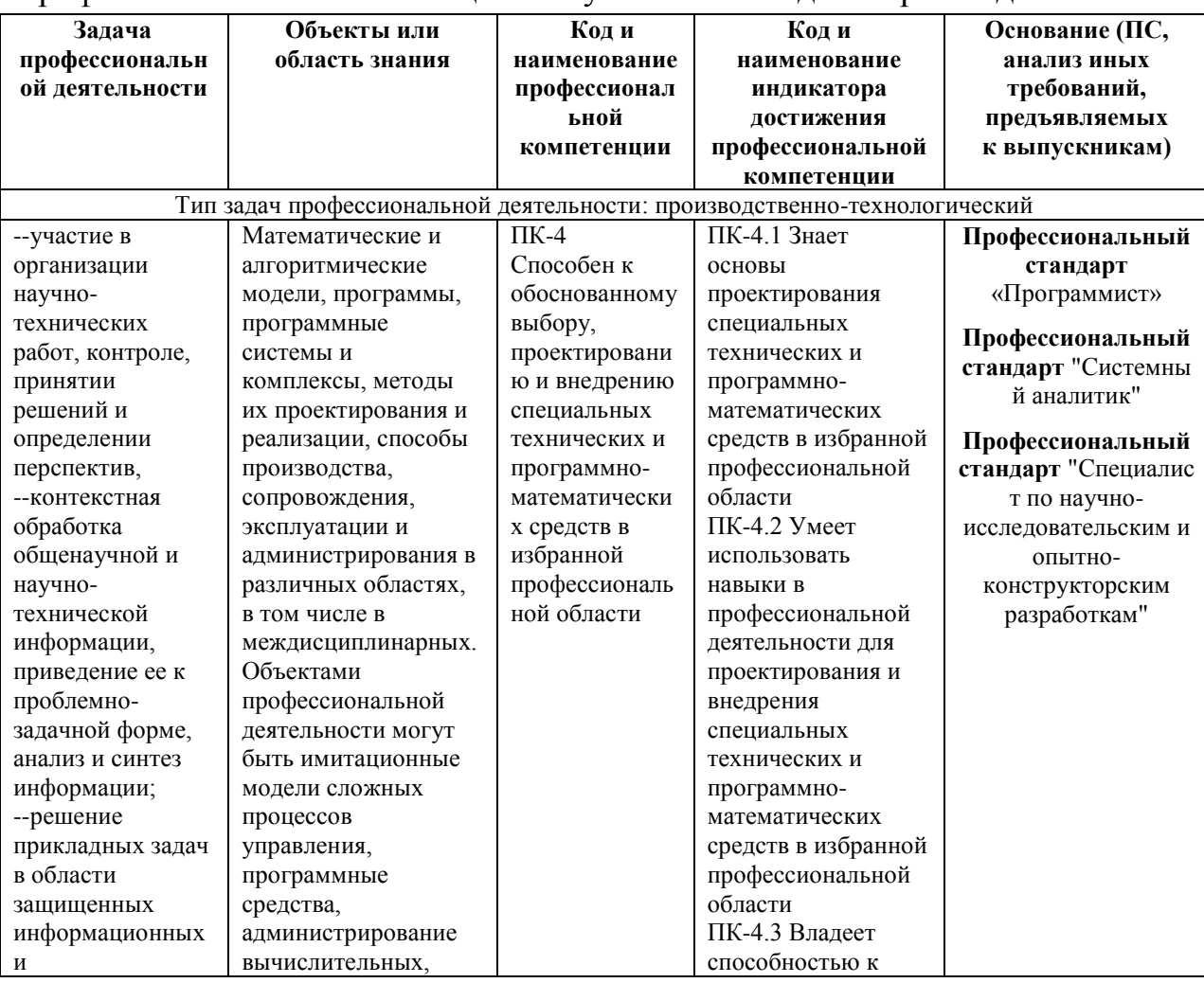

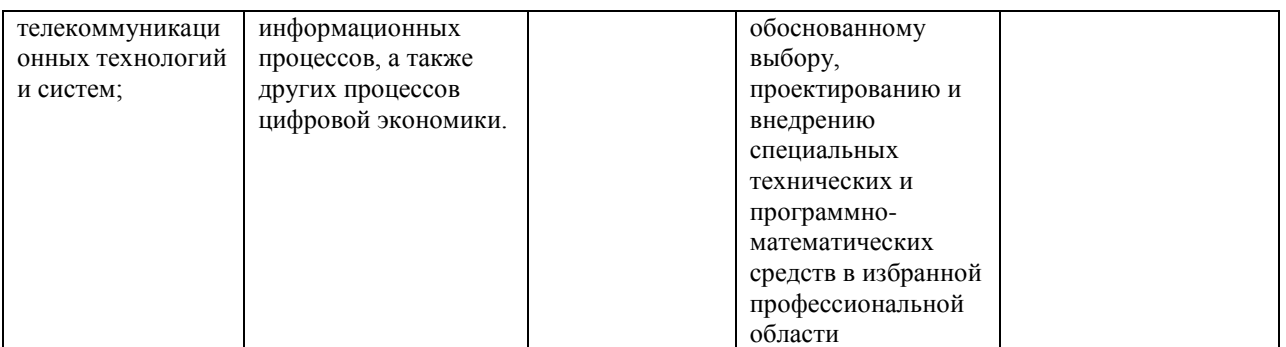

Для формирования вышеуказанных компетенций в рамках дисциплины «Технологии виртуальной / дополненной реальности (программирование на языке C# в контексте Unity)» применяются следующие методы активного/ интерактивного обучения:

- $\bullet$ презентации с использованием доски, КНИГ, слайдов. видео, компьютеров и т.п., с последующим обсуждением материалов,
- обратная связь с формированием общего представления об уровне владения знаниями студентов, актуальными для занятия,
- коллективные решения творческих задач, которые требуют  $\overline{0}$ студентов не простого воспроизводства информации, а творчества, поскольку задания содержат больший или меньший элемент неизвестности и имеют, как правило, несколько подходов,
- работа в малых группах (дает всем студентам возможность участвовать в работе, практиковать навыки сотрудничества, межличностного общения).
- выполнение практических работ с использованием программного обеспечения.

# І. СТРУКТУРА И СОДЕРЖАНИЕ ТЕОРЕТИЧЕСКОЙ ЧАСТИ КУРСА

**Тема 1. VRTK.** Simulator. SteamVR. Oculus SDK. Работа с несколькими SDK. Controller Events, Созлание Headset Menu.

Тема 2. Ввод на мобильных устройствах. Input system. Мультисенсорный экран. Симуляция мыши. Акселерометр. Swipe detection.

Тема 3. Vuforia. Targets. Multi-targets. Object Targets. Программное изменение размера цели. Одновременное обнаружение и отслеживание нескольких целей. Настройка обработки событий.

Тема 4. Vuforia. Взаимодействие с AR объектами. Часть 1. Image targets. Динамическое добавление контента на цели (Targets). Динамическое изменение 3D модели цели.

Тема 5. Vuforia. Взаимодействие с AR объектами. Часть 2. Виртуальные кнопки. AR ray-casting. Нажатие на AR объекты на экране. Перетаскивание AR объектов. Снимок экрана AR.

Тема 6. Работа с видео и изображениями с углом 360 градусов в Unity. Просмотр изображений и видео с углом 360 градусов. Захват видео и стереоскопических изображений с углом 360 градусов. Cubemaps.

## **II. СТРУКТУРА И СОДЕРЖАНИЕ ПРАКТИЧЕСКОЙ ЧАСТИ КУРСА И САМОСТОЯТЕЛЬНОЙ РАБОТЫ**

#### **Лабораторная работа № 1. VRTK (4 часа)**

Выполнить задание:

Создать интерактивное Headset Menu.

#### **Лабораторная работа № 2. Ввод на мобильных устройствах (6 часов)** Выполнить задание:

Создать скрипт, который перемещает объект, используя акселерометр.

#### **Лабораторная работа № 3. Vuforia. Targets (6 часов)**

Выполнить задание:

Создать скрипт, который увеличивает размер объекта в несколько раз при обнаружении Object target.

### **Лабораторная работа № 4. Vuforia. Взаимодействие с AR объектами. Часть 1 (6 часов)**

Выполнить задание:

Создать скрипт, который позволяет переключаться между несколькими 3D моделями на сцене.

## **Лабораторная работа № 5. Vuforia. Взаимодействие с AR объектами. Часть 2 (6 часов)**

Выполнить задания:

1. Создать скрипт, который позволяет перемещать AR объект на экране пальцами.

2. Создать скрипт, который позволяет поворачивать объект с помощью виртуальных кнопок.

**Лабораторная работа № 6. Работа с видео и изображениями с углом 360 градусов в Unity (6 часов)**

Выполнить задание:

Реализовать просмотр изображения с углом 360 градусов с помощью перемещения мыши.

#### **III. УЧЕБНО-МЕТОДИЧЕСКОЕ ОБЕСПЕЧЕНИЕ САМОСТОЯТЕЛЬНОЙ РАБОТЫ ОБУЧАЮЩИХСЯ**

Самостоятельная работа обучающихся по дисциплине «Технологии виртуальной / дополненной реальности (программирование на языке С# в контексте Unity)» предполагает, согласно учебному плану в объеме 34 часа.

Самостоятельная работа студентов реализуется в виде подготовки к выполнению лабораторных работ.

Учебно-методическое обеспечение самостоятельной работы обучающихся представлено включает в себя:

 план-график выполнения самостоятельной работы по дисциплине, в том числе примерные нормы времени на выполнение по каждому заданию;

 требования к представлению и оформлению результатов самостоятельной работы.

| план-график бынулисния самостоятслыши работы по дисциплинс |                          |                                          |                                             |                        |
|------------------------------------------------------------|--------------------------|------------------------------------------|---------------------------------------------|------------------------|
| $N_2$<br>$\Pi/\Pi$                                         | Дата/сроки<br>выполнения | Вид самостоятельной работы               | Примерные<br>нормы времени<br>на выполнение | Форма контроля         |
|                                                            | Недели 1-2               | Подготовка к лабораторной<br>работе №1   | 6 часов                                     | Лабораторная работа №1 |
| $\mathbf{2}$                                               | Недели 3-4               | Подготовка к лабораторной<br>работе $N2$ | 6 часов                                     | Лабораторная работа №2 |
| 3                                                          | Недели 5-7               | Подготовка к лабораторной<br>работе №3   | 6 часов                                     | Лабораторная работа №3 |
| 4                                                          | Недели 8-11              | Подготовка к лабораторной<br>работе №4   | 6 часов                                     | Лабораторная работа №4 |
| 5                                                          | Недели 12-15             | Подготовка к лабораторной<br>работе №5   | 8 часов                                     | Лабораторная работа №5 |
| 6                                                          | Недели 16-18             | Подготовка к лабораторной<br>работе №6   | 6 часов                                     | Лабораторная работа №6 |

**План-график выполнения самостоятельной работы по дисциплине**

#### **Характеристика заданий для самостоятельной работы обучающихся и методические рекомендации по их выполнению**

Самостоятельная работа студентов состоит из подготовки к лабораторным работам в компьютерном классе, работы над рекомендованной литературой. При подготовке к лабораторным работам необходимо сначала прочитать основные понятия по теме. При выполнении задания нужно сначала понять, что требуется в задаче, какой теоретический материал нужно использовать, наметить план решения задачи. Лабораторные работы выполняются студентами в командах.

Рекомендуется использовать методические указания и материалы по курсу «Технологии виртуальной / дополненной реальности (программирование на языке С# в контексте Unity)», электронные пособия, имеющиеся на сервере Школы естественных наук, библиотеке ДВФУ и в сети Интернет. При подготовке к экзамену нужно освоить теорию: разобрать определения всех понятий и методов, рассмотреть примеры и самостоятельно решить несколько типовых задач из каждой темы. При решении задач всегда необходимо комментировать свои действия и не забывать о содержательной интерпретации.

## **Требования к представлению и оформлению результатов самостоятельной работы**

Результатом самостоятельной работы студентов являются выполненные лабораторные работы. Лабораторные работы предоставляются в виде файлов приложений и сопровождаются пояснительной запиской.

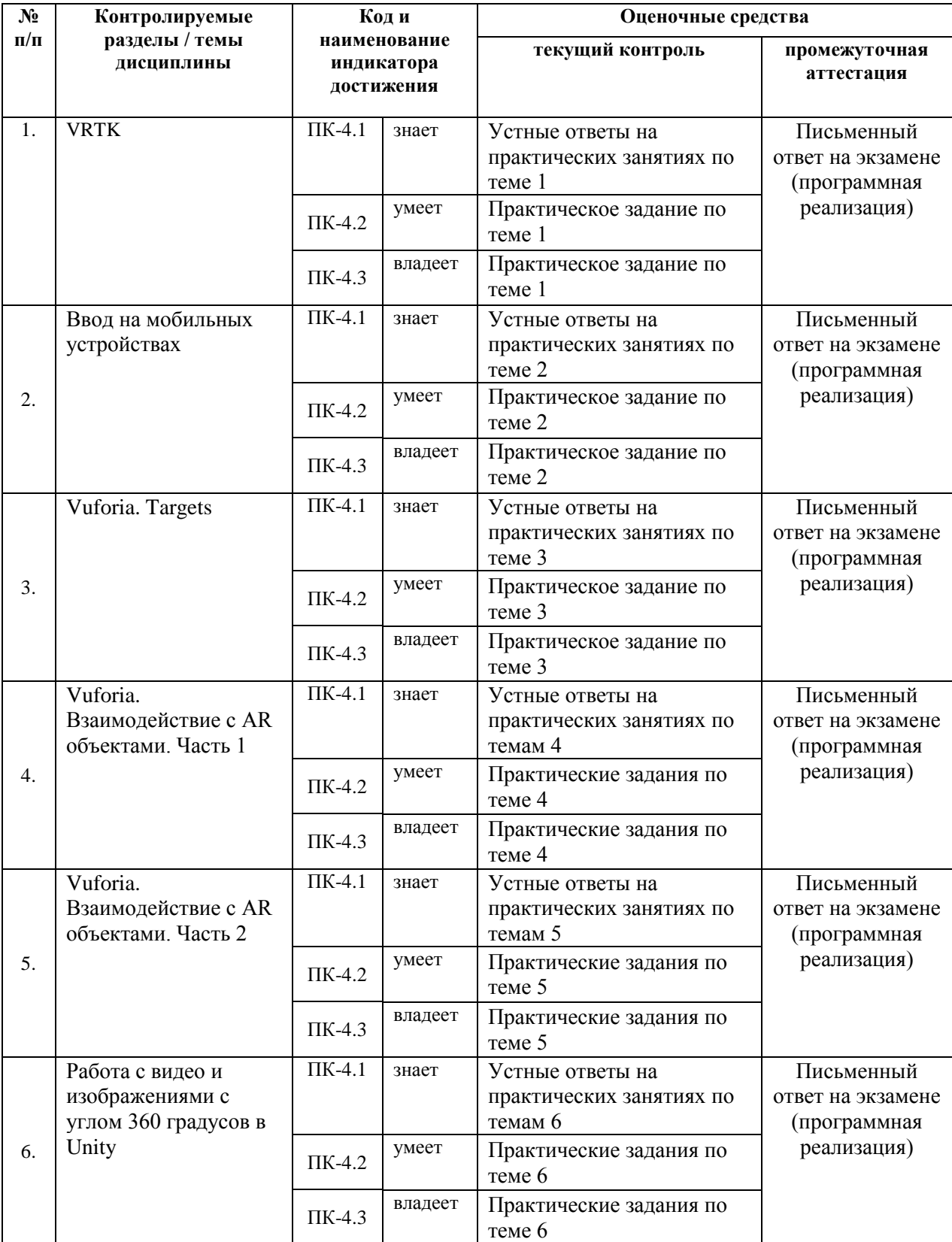

# **IV. КОНТРОЛЬ ДОСТИЖЕНИЯ ЦЕЛЕЙ КУРСА**

# **V. СПИСОК УЧЕБНОЙ ЛИТЕРАТУРЫ И ИНФОРМАЦИОННО-МЕТОДИЧЕСКОЕ ОБЕСПЕЧЕНИЕ ДИСЦИПЛИНЫ**

# **Основная литература**

#### **(***электронные и печатные издания***)**

1. Джозеф Хокинг. Unity в действии. Мультиплатформенная разработка на C#, 2016, [http://gfx-hub.com/books/1586-hoking-dzhozef-unity-v-deystvii](http://gfx-hub.com/books/1586-hoking-dzhozef-unity-v-deystvii-multiplatformennaya-razrabotka-na-c-rus.html)[multiplatformennaya-razrabotka-na-c-rus.html](http://gfx-hub.com/books/1586-hoking-dzhozef-unity-v-deystvii-multiplatformennaya-razrabotka-na-c-rus.html)

2. Кенни Ламмерс. Шейдеры и эффекты в Unity, 2014[,](https://e.lanbook.com/book/58687) <https://e.lanbook.com/book/58687>

3. Албахари, Джозеф C# 3.0. Справочник / Джозеф Албахари, Бен Албахари. - М.: БХВ-Петербург, 2013. - 944 c. <http://padaread.com/?book=114430&pg=945>

4. Шилдт, Герберт. Ш57 C# 4.0: полное руководство: Пер. с англ. - М.: ООО "И.Д. Вильямс", 2011. - 1056 с, <https://learn.ztu.edu.ua/mod/resource/view.php?id=11482>

5. Хейлсберг А., Торгерсен М., Вилтамут С., Голд П. Язык программирования C#; Питер - Москва, 2012. - 784 c.[,](https://vk.com/wall-54530371_1980) [https://vk.com/wall-](https://vk.com/wall-54530371_1980)[54530371\\_1980](https://vk.com/wall-54530371_1980)

6. Фаулер М. Новые методологии программирования, <http://www.silicontaiga.ru/home.asp?artId=4889>

7. Бишоп, Дж. C# в кратком изложении / Дж. Бишоп, Н. Хорспул. - М.: Бином. Лаборатория знаний, 2013. - 472 c, [http://files.pilotlz.ru/pdf/cB211-X](http://files.pilotlz.ru/pdf/cB211-X-ch.pdf)[ch.pdf](http://files.pilotlz.ru/pdf/cB211-X-ch.pdf)

8. Торн Алан. Искусство создания сценариев в Unity [Электронный ресурс] / Торн Алан— Электрон. текстовые данные.— Саратов: Профобразование, 2017.— 360 c.

<http://lib.dvfu.ru:8080/lib/item?id=IPRbooksIPRbooks-64059&theme=FEFU>

9. Методы и структуры сетевого трансфера технологий: учебное пособие / Олишевский Д.С., Свечкарев В.П. - Ростов-на-Дону: Издательство ЮФУ, 2008. - 112 c. [http://lib.dvfu.ru:8080/lib/item?id=Znanium:Znanium-](http://lib.dvfu.ru:8080/lib/item?id=Znanium:Znanium-555982&theme=FEFU)[555982&theme=FEFU](http://lib.dvfu.ru:8080/lib/item?id=Znanium:Znanium-555982&theme=FEFU)

### **Дополнительная литература (***печатные и электронные издания***)**

1. Статья. Автор ArXen42. Простая система событий в Unity, http:/www.pvsm.ru/soby-tiya/76538

2. Руководство Unity Графика Обзор графических возможностей Освещение, https:/docs.unity3d.com/ru/530/Manual/LightingOverview.html

3. Работа с освещением в Unity - теория и практика, https:/habrahabr.ru/post/266839/ 4. Руководство Unity и Физика,

https:/docs.unity3d.com/ru/current/Manual/PhysicsSection.html

#### **Перечень ресурсов информационно-телекоммуникационной сети «Интернет»**

1. Учебные пособия к Unity 3D, официальный сайт Unity [https://docs.unity3d.com/Manual/index.html?\\_ga=2.242853060.732451601.151](https://docs.unity3d.com/Manual/index.html?_ga=2.242853060.732451601.1518433707-933431000.1506253592) [8433707-933431000.1506253592](https://docs.unity3d.com/Manual/index.html?_ga=2.242853060.732451601.1518433707-933431000.1506253592) ,<http://unity3d.com/ru/learn/tutorials>

2. Ссылка в Trello на презентации, которые были на лекциях, режим доступа <https://trello.com/c/KPPogLax>

3. Библиотека **функций** Unity, <http://docs.unity3d.com/Documentation/ScriptReference/>

4. Коллекция коротких видео уроков, режим доступа: <http://unity3d.com/ru/learn/tutorials>

5. Vuforia. Developer Library, [https://library.vuforia.com](https://library.vuforia.com/)

# **VI. МЕТОДИЧЕСКИЕ УКАЗАНИЯ ПО ОСВОЕНИЮ ДИСЦИПЛИНЫ**

#### **Рекомендации по планированию и организации времени, необходимого для изучения дисциплины.**

Изучение теоретического материала по учебнику – 1 час в неделю. Подготовка к практическому занятию и работе в компьютерном классе – 1 час.

Тогда общие затраты времени на освоение курса «Технологии виртуальной / дополненной реальности (программирование на языке С# в контексте Unity)» студентами составят около 2 часов в неделю.

### **Описание последовательности действий студента («сценарий изучения дисциплины»).**

При изучении дисциплины «Технологии виртуальной / дополненной реальности (программирование на языке С# в контексте Unity)» следует внимательно слушать и конспектировать материал, излагаемый на аудиторных занятиях. Для его понимания и качественного усвоения рекомендуется следующая последовательность действий:

1. После окончания учебных занятий для закрепления материала просмотреть и обдумать выполненные сегодня практические работы, разобрать рассмотренные примеры (10-15 минут).

2. При подготовке к практической работе следующего дня повторить содержание предыдущей работы, подумать о том, какая может быть следующая тема (10-15 минут).

3. В течение недели выбрать время для работы со специальной литературой в библиотеке и для занятий на компьютере (по 2 часа).

4. При подготовке к практическим занятиям следующего дня необходимо сначала прочитать основные понятия по теме домашнего задания. При выполнении задания нужно сначала понять, что требуется в задаче, какой теоретический материал нужно использовать, наметить план решения задачи. Если это не дало результатов, и Вы сделали задачу «по образцу» аудиторной задачи, или из методического пособия, нужно после решения такой задачи обдумать ход решения и попробовать решить аналогичную задачу самостоятельно.

#### **Рекомендации по работе с литературой**

Теоретический материал курса становится более понятным, когда дополнительно изучаются и книги, и Интернет-ресурсы. Полезно использовать несколько учебников, однако легче освоить курс, придерживаясь одного учебника и конспекта. Рекомендуется, кроме «заучивания» материала, добиться понимания изучаемой темы дисциплины. Кроме того, очень полезно мысленно задать себе и попробовать ответить на следующие вопросы: о чем эта глава, какие новые понятия в ней введены.

#### **Советы по подготовке к экзамену**

Необходимо пользоваться учебниками. Вместо «заучивания» материала важно добиться понимания изучаемых тем дисциплины. При подготовке к экзамену нужно освоить теорию: разобрать определения всех понятий, рассмотреть примеры и самостоятельно решить несколько типовых задач из каждой темы. При решении задач всегда необходимо комментировать свои действия и не забывать о содержательной интерпретации.

#### **Указания по организации работы с контрольно-измерительными материалами**

При подготовке к лабораторной работе необходимо сначала прочитать теорию по каждой теме. Отвечая на поставленный вопрос, предварительно следует понять, что требуется от Вас в данном случае, какой теоретический материал нужно использовать, наметить общий план решения.

### **VII. МАТЕРИАЛЬНО-ТЕХНИЧЕСКОЕ ОБЕСПЕЧЕНИЕ ДИСЦИПЛИНЫ**

Учебная аудитория для проведения занятий семинарского типа, практических занятий: компьютерный класс (690001, Приморский край, г. Владивосток, о. Русский, п. Аякс, 10, Корпус 20, ауд.D733, D733а, D734).

**Компьютерный класс:** 30 Моноблоков/HPP-B0G08ES#ACB| HP 8200E AiO i52400S 500G 4/0G 28PC; Проектор 3-chip DLP, 10 600 ANSI-лм, WUXGA 1 920х1 200 (16:10) PT-DZ110XE Panasonic; экран 316х500 см, 16:10 c эл. приводом; крепление настенно-потолочное Elpro Large Electrol Projecta; профессиональная ЖК-панель 47", 500 Кд/м2, Full HD M4716CCBA LG; подсистема видеоисточников документ-камера CP355AF Avervision; подсистема видеокоммутации; подсистема аудиокоммутации и звукоусиления; подсистема интерактивного управления; беспроводные ЛВС обеспечены системой на базе точек доступа 802.11a/b/g/n 2x2 MIMO(2SS).

#### **Программное обеспечение:**

- 1) Acrobat Pro DC. Договор ЭА-442-15 от 18.01.16 лот 1. Лицензия 20.01.2019.
- 2) Primiere Elements. Договор ЭА-442-15 от 18.01.16 лот 1. Лицензия 20.01.2019.
- 3) In Design CC. Договор ЭА-442-15 от 18.01.16 лот 1. Лицензия 20.01.2019.
- 4) Photoshop CC. Договор ЭА-442-15 от 18.01.16 лот 1. Лицензия 20.01.2019.
- 5) Academic Campus 500. Договор ЭА-442-15 от 18.01.16 лот 3. Лицензия бессрочно.
- 6) Academic Reseach. Договор ЭА-442-15 от 18.01.16 лот 3. Лицензия 14.01.2018.
- 7) Academic Associate Mech. Договор ЭА-442-15 от 18.01.16 лот 3. Лицензия бессрочно.
- 8) SPSS Statistics Premium Campus Edition. Договор ЭА-442-15 от 18.01.16 лот 5. Лицензия бессрочно.
- 9) SPSS Statistics Premium Base. Договор ЭА-442-15 от 18.01.16 лот 5. Лицензия бессрочно.
- 10) SPSS Amos. Договор ЭА-442-15 от 18.01.16 лот 5. Лицензия бессрочно.
- 11) АСКОН Компас 3D v17. Поставщик Навиком. Договор 15-03-53 от 20.12.2015. Срок действия договора 31.12.2015. Лицензия бессрочно.
- 12) Statistic Ultimate Academic Bundle. Договор ЭА-442-15 от 18.01.16 лот 9. Лицензия 14.01.2018.
- 13) Statisticа. Договор ЭА-442-15 от 18.01.16 лот 9. Лицензия 14.01.2018.
- 14) Mathcad Education University Edition. Договор 15-03-49 от 02.12.2015. Лицензия бессрочно.
- 15) Promt Translation Server 10 Standard. Договор 15-03-49 от 02.12.2015. Лицензия бессрочно.
- 16) Promt. Все словари. Договор 15-03-49 от 02.12.2015. Лицензия бессрочно.
- 17) FineReader 12 Professional Full Academic. Договор 15-03-49 от 02.12.2015. Лицензия бессрочно.
- 18) Lingvo x6 Academic Concurent. Договор 15-03-49 от 02.12.2015. Лицензия бессрочно.

# **VIII. ФОНДЫ ОЦЕНОЧНЫХ СРЕДСТВ**

В соответствии с требованиями ФГОС ВО для аттестации обучающихся на соответствие их персональных достижений планируемым результатам обучения по дисциплине созданы фонды оценочных средств:

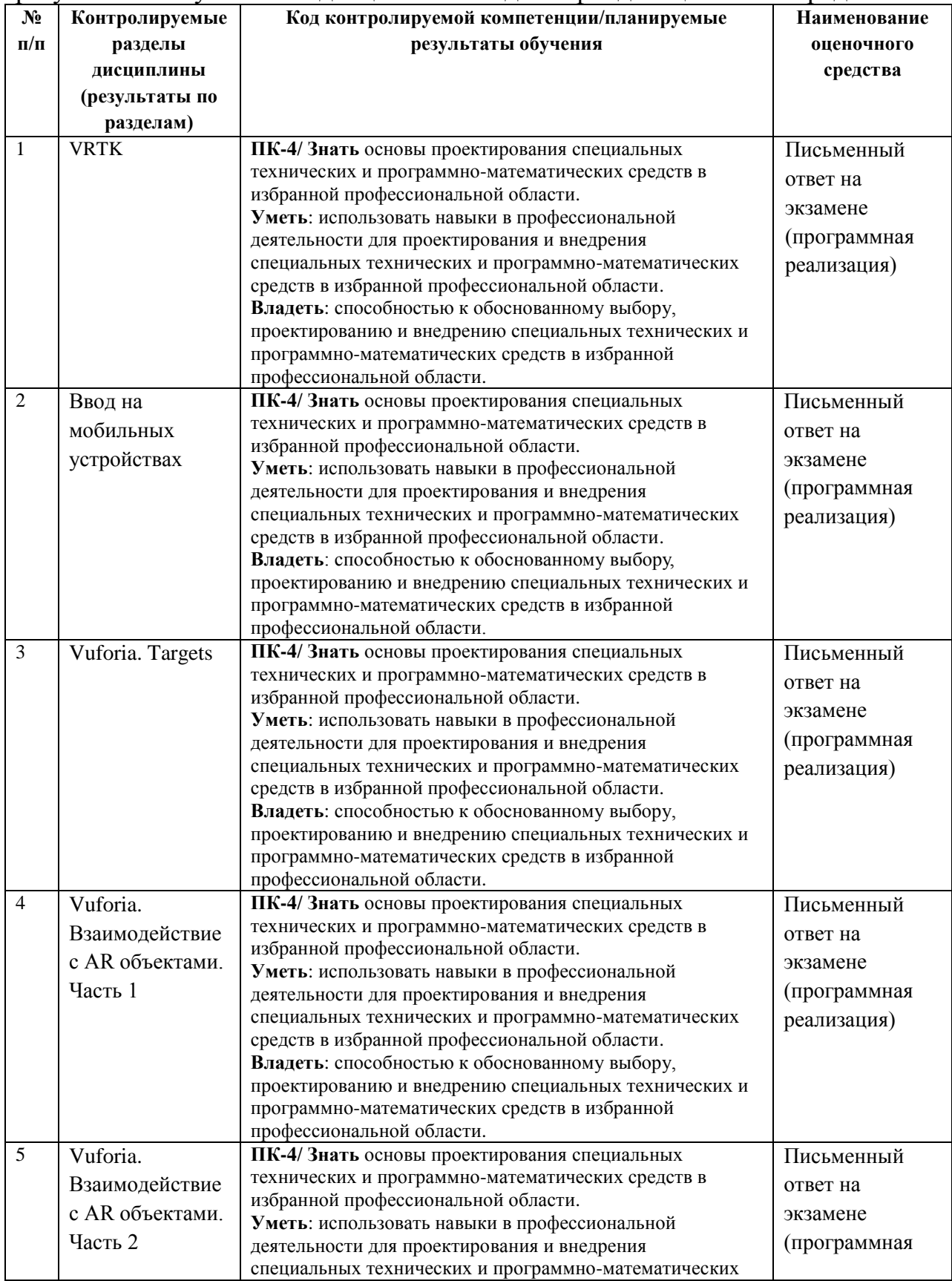

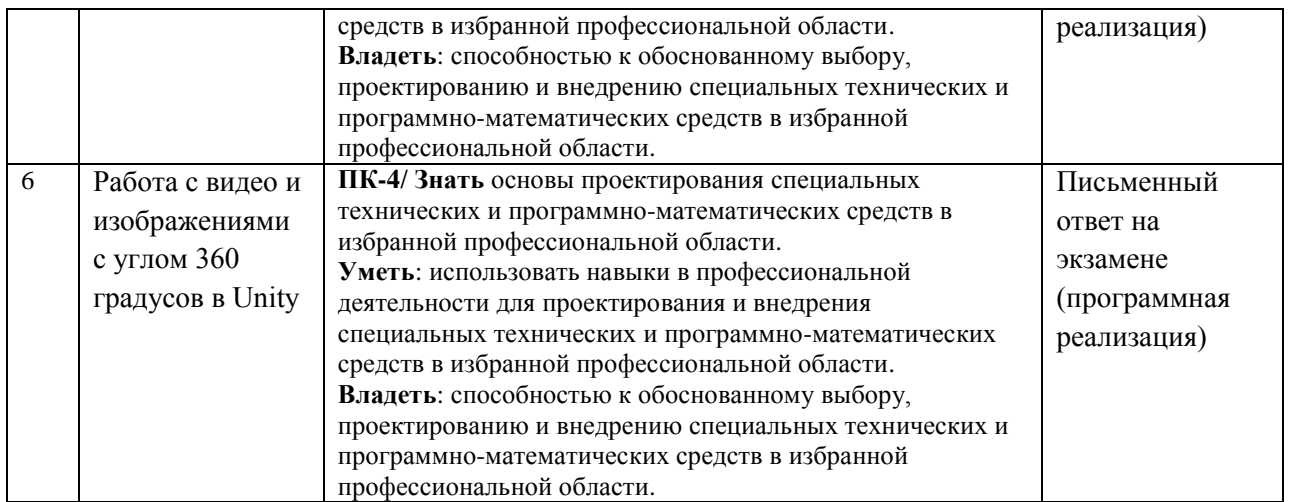

#### **Описание показателей и критериев оценивания:**

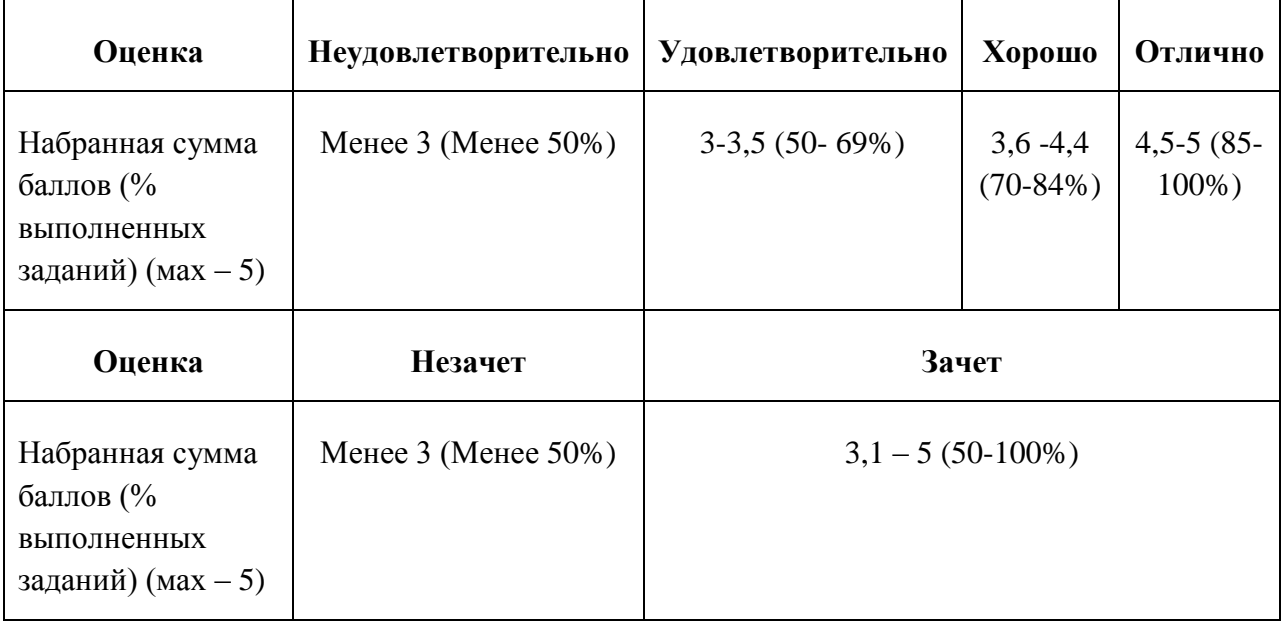

#### **Зачетно-экзаменационные материалы**

#### **Вопросы для подготовки к экзамену**

- 1. VRTK. Simulator. SteamVR. Oculus SDK.
- 2. Input system. Мультисенсорный экран. Акселерометр.
- 3. Симуляция мыши. Swipe detection.
- 4. Multi-targets. Object Targets. Размер цели.
- 5. Одновременное обнаружение и отслеживание нескольких целей.

6. Image targets. Динамическое добавление контента на цели. Динамическое изменение 3D модели цели.

- 7. Виртуальные кнопки. Перетаскивание AR объектов.
- 8. Просмотр видео и изображений с углом 360 градусов. Cubemaps.
- 9. Захват видео и стереоскопических изображений с углом 360 градусов.